## **Foreman - Feature #34735**

## **Set defaults for Katello Tools (Red Hat Tools) install in redhat\_register.erb**

04/05/2022 10:10 PM - Sebastian Trupiano

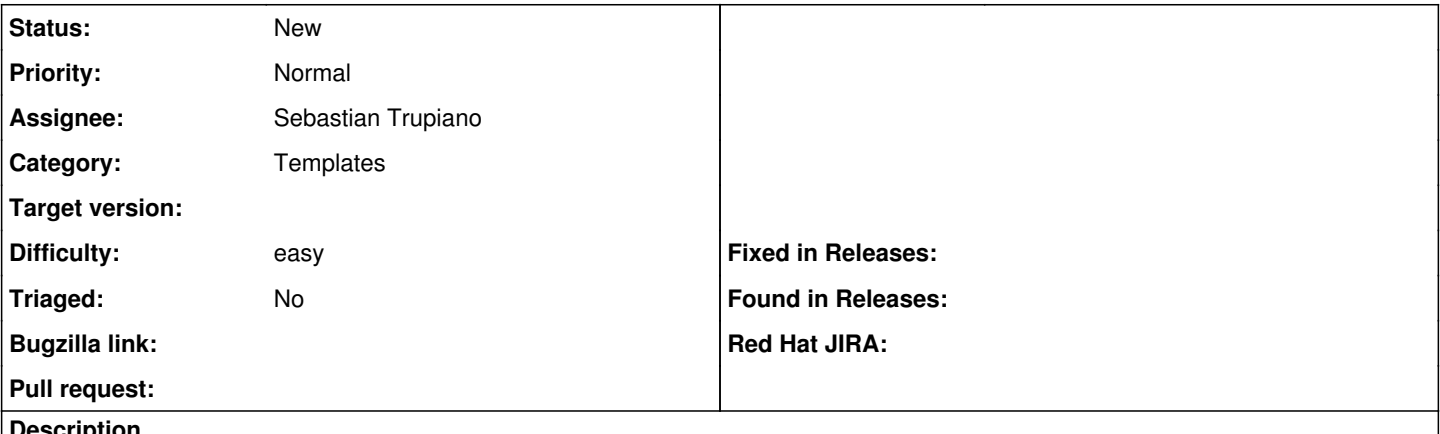

## **Description**

Currently the tools are only installed if host parameter kt\_activation\_keys is set. Add check to see if the host parameter for redhat\_install\_host\_tools (bool) is set use that if not default to true. If redhat\_install\_host\_tracer\_tools is set use that, else default to false.